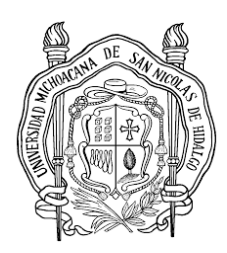

UNIVERSIDAD MICHOACANA DE SAN NICOLÁS DE HIDALGO FACULTAD DE INGENIERÍA ELÉCTRICA

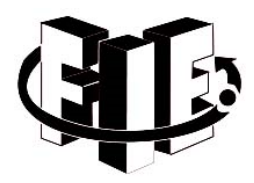

## **LABORATORIO DE INSTRUMENTACIÓN I**

## **Práctica 7**

Transmisión de datos analógicos vía remota III (Implementar un convertidor de voltaje a frecuencia, obtener su curva de transferencia.)

## **Objetivo:**

El convertidor de voltaje a frecuencia. Utilizar el método de conversión de voltaje a frecuencia para transmitir señales de manera analógica, observar la inmunidad al ruido

*Lista de material:* 

- 1 Osciloscopio
- 2 Juego Caimanes
- 2 Amplificadores operacionales TL084
- 7 Resistencias:
	- 3 Resistencias de 10kΩ
		- 2 Resistencias de 100kΩ
		- 47kΩ
		- 4.7kΩ
- 1 Transistor NPN (2N2222)
- 2 Voltímetros
- 1 Capacitor (0.01µf)
- 1 Potenciómetro 10kΩ
- 1 Fuente Simétrica 12v
- 1 Fuente variable 0‐10v

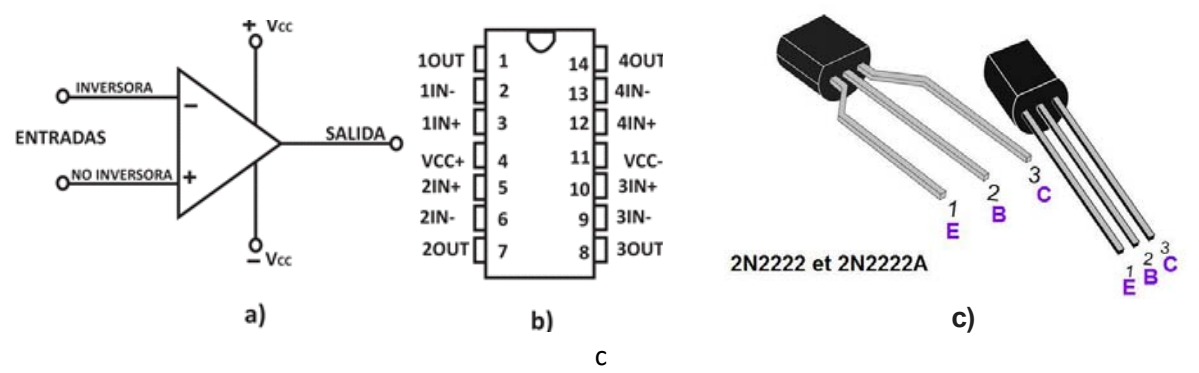

**Figura 1 Amplificador Operacional a) Símbolo, b) Encapsulado TL084, y c) Encapsulado del 2N2222A** 

### **Introducción**

Un oscilador es un dispositivo capaz de convertir la energía de corriente continua en corriente alterna de una determinada frecuencia. Dicho de otra forma, es un oscilador cuya frecuencia de operación depende de una tensión de control que se aplica en algún punto del circuito; estas oscilaciones pueden ser senoidales, cuadradas, triangulares, etc. Un oscilador de onda cuadrada suele denominarse multivibrador; se les llama osciladores sólo a los que funcionan en base al principio de oscilación natural que constituyen en una bobina L (inductancia) y un condensador C (Capacitancia), mientras que a los demás se le asignan nombres especiales.

Un Oscilador controlado por tensión o VCO (Voltage‐controlled oscillator) es un dispositivo electrónico que usa amplificación, realimentación y circuitos resonantes que da a su salida una señal eléctrica de frecuencia proporcional a la tensión de entrada. Típicamente esa salida es una señal senoidal, aunque en VCOs digitales es una señal cuadrada.

Cuando la entrada es 0V, el VCO tiene una señal con una frecuencia llamada frecuencia libre de oscilación y ante variaciones de la entrada, sube o baja la frecuencia de su salida de forma proporcional. Los VCOs son dispositivos muy utilizados en circuitos de comunicaciones, como modulador FM, en instrumentación para la trasmisión de datos entre otras.

## **Desarrollo**

#### *Parte I*

1.‐ Armar oscilador controlado por voltaje, mostrado en la figura 2.

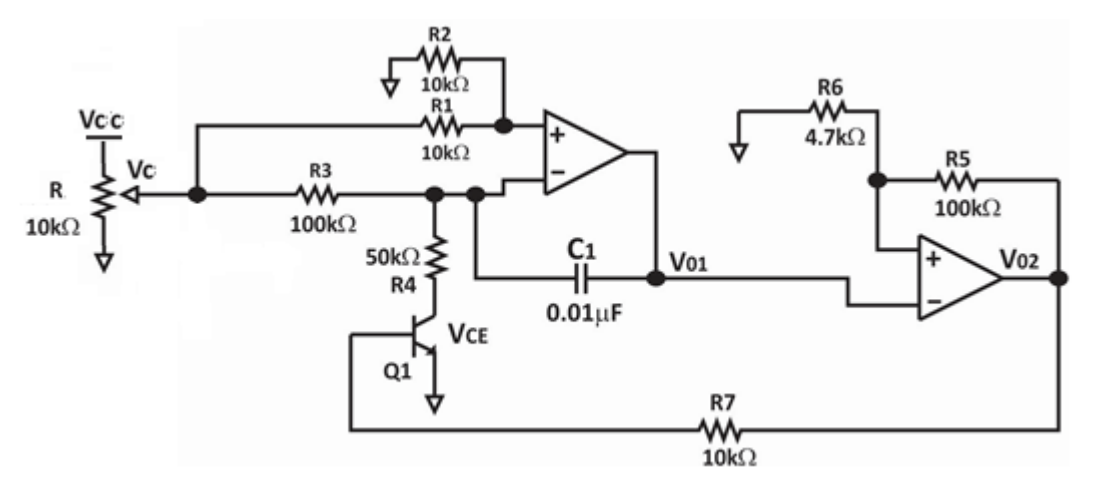

**Figura 2 Oscilador controlado por voltaje (VCO)** 

La primera parte del circuito se conoce como un integrador Miller cuya constante de tiempo está dada por  $\tau = R_3 C$  al aplicar l atension de control  $V_c$  se obtiene que el voltaje en la entrada del OPam1es  $0.5V_c$  dado que  $V^+ = V^- = 0.5V_c$ , entonces el capacitor se cargara por  $I_i = \frac{V_c - 0.5V_c}{R_3} = \frac{V_c}{2R_3}$ .

La segunda parte del circuito es una báscula de Schmitt inversora. A partir del instante inicial  $t_0$  la salida del Opam1, entrada de la segunda etapa, decrece en forma lineal hasta el punto de conmutación inferior, instante  $t_1$  en el que la salida de la segunda esta pasa al estado alto y provocando la saturación de Q, quien establece una trayectoria de descarga para C y la primera rampa creciente del integrador. Esta a su vez buscara el punto de conmutación superior de la báscula de Schmitt, pasando a la salida del Opam2 ha estado bajo, instante  $t_2$ . El proceso se repite en forma cíclica, como se muestra en la Figura 3.

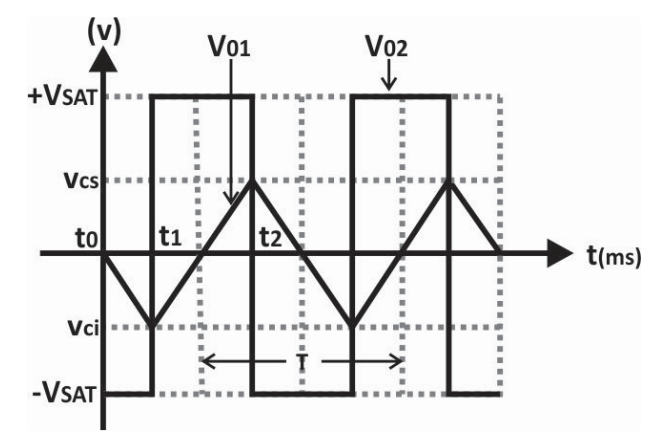

Figura 3 Salida VCO

El periodo de oscilación es el doble de tiempo que dura la rampa creciente  $T = 2(t_2$  $t_1$ ), para obtenerlo se evalúa la salida del integrador desde el punto de conmutación inferior al superior en la báscula de Schmitt.

Entonces la frecuencia de oscilación puede obtenerse a partir de:

$$
f = \frac{1}{T} = \frac{V_c}{V_{cs} - V_{ci}} \frac{1}{4\tau} = \frac{V_c}{4V_H \tau}
$$

Dónde:

$$
\tau = R_3 C
$$
  
\n
$$
\beta = \frac{R_6}{R_5 - R_6}
$$
  
\n
$$
V_{cs} = -V_{ci} = \beta * V_{cc}
$$
  
\n
$$
V_H = V_{cs} - V_{ci}
$$

2.‐ Con los valores que se muestran en la Figura 2, determinar la frecuencia de salida en el oscilador.

3.- Determinar el rango de funcionamiento del circuito para el voltaje de control  $V_c$ 

4.-Variando  $V_c$  en intervalos de 0.5 volts obtener los valores para llenar la siguiente tabla, así como la simulación del circuito para el valor de la frecuencia simulada.

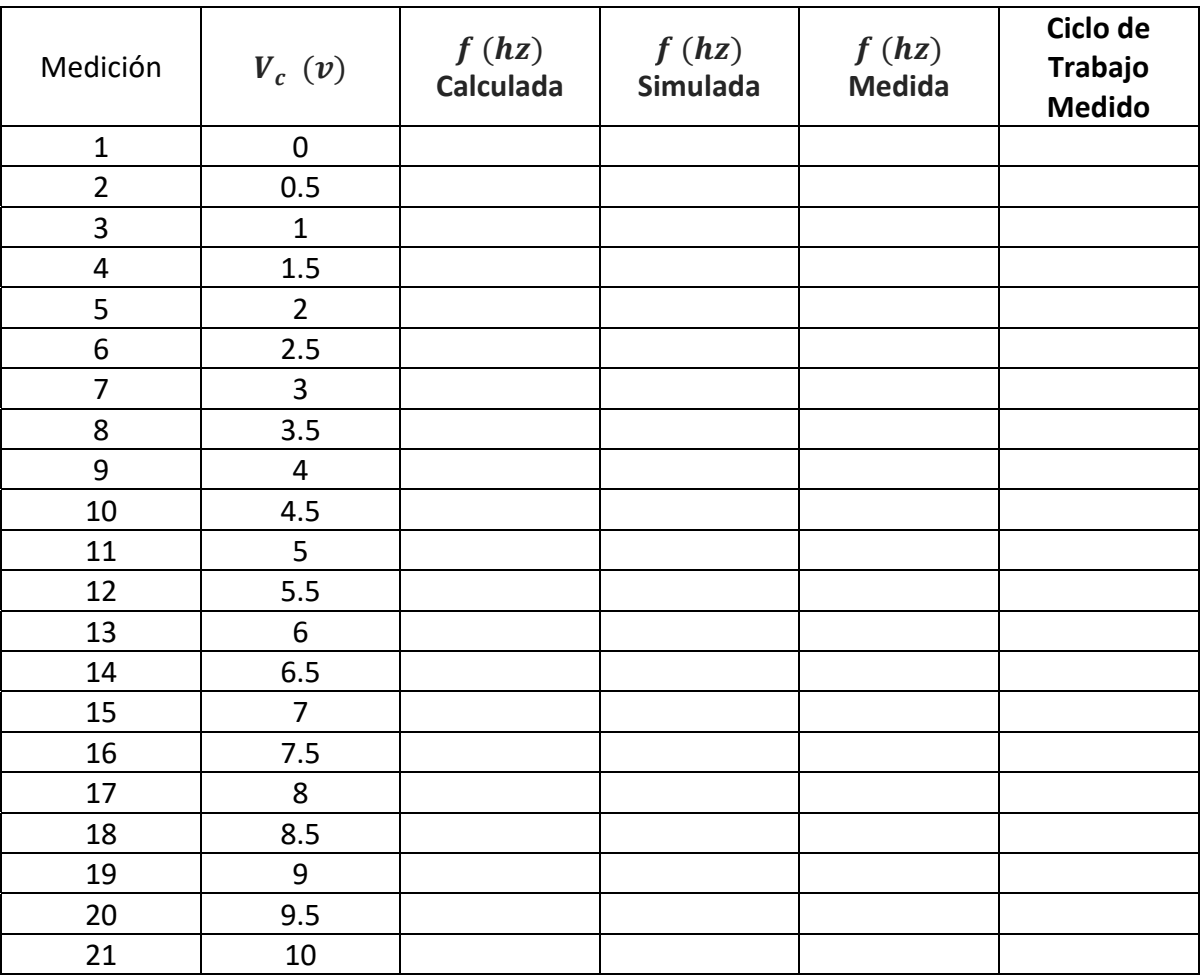

5.- Calcular los valores de  $C y R_3$  para manejar una frecuencia central de 10khz (cuando  $V_c = \frac{V_{cc}}{2}$ ). Simular el circuito y verificar los resultados.

# **Reportar**

- Tablas
- Grafica dibujada
- Cálculos realizados
- Simulaciones del circuito para el punto 5
- · Investigar el funcionamiento del integrador Miller y de la báscula de Schmitt inversora.
- Conclusiones individuales.